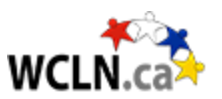

# **Inquiry Question**

*How can we use programming to analyze data and make predictions? Explore beginner machine learning in python.* 

Name: **Name:** 2.1 and 2.1 and 2.1 and 2.1 and 2.1 and 2.1 and 2.1 and 2.1 and 2.1 and 2.1 and 2.1 and 2.1 and 2.1 and 2.1 and 2.1 and 2.1 and 2.1 and 2.1 and 2.1 and 2.1 and 2.1 and 2.1 and 2.1 and 2.1 and 2.1 and 2.1 and

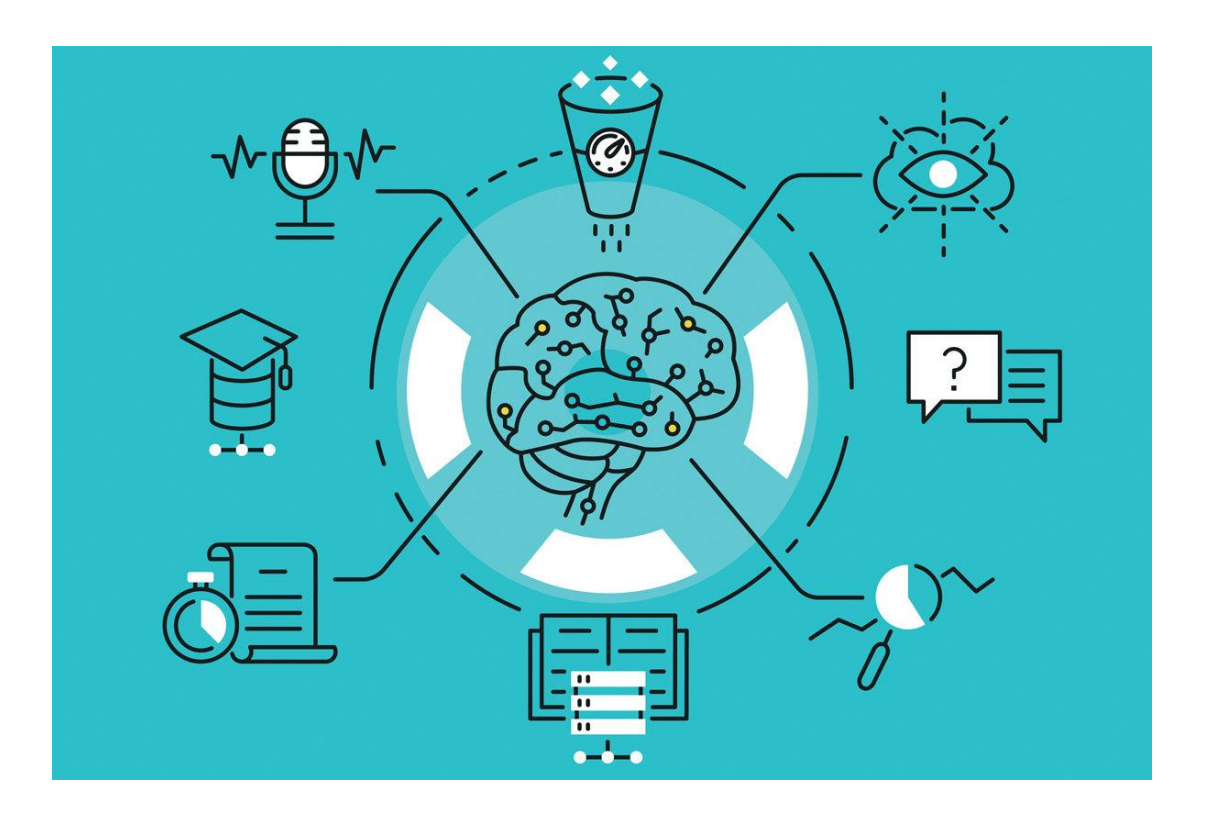

# General Instructions

You may have heard the phrase "big data" before. Data-based decisions have been made throughout human history, and now the internet allows more and more data to be collected on just about anything. This means that one of the most important uses of computers and programs is to analyze data, create models, and make predictions.

In this project you will use python to import a dataset of your choice and perform an analysis technique called "linear regression".

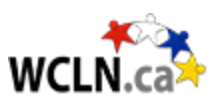

#### **Materials you'll need:**

- Pencil
- Computer

#### **Project submission:**

Submit the completed pages of this project as well as the .py code file for data analysis. If you do not use one of the provided datasets, include your dataset in the submission as well.

## **Design Specifications**

- ❏ Data set is imported into python from a .csv file.
- ❏ At least 3 different linear regressions are performed.
- ❏ Line graphs are created for all 3 regressions.
- ❏ Equation of the fit line and r squared value are outputted for all 3 regressions.
- ❏ Comments are used to document the code and explain what is happening in each line.
- ❏ Functions are defined to avoid repetitive code.

### **Bonus Options**

- ❏ Use your model to predict a few future values.
- ❏ [HARD] Perform a multiple linear regression or some other kind of analysis.

### **Hints and Resources**

You are going to need to import a variety of modules to complete this project. Please read the [Importing Modules](https://wcln.ca/mod/book/view.php?id=30879&chapterid=48072) section of 5.2 and ensure you have matplotlib, pandas, sklearn, numpy, and scipy installed in Thonny before beginning to code.

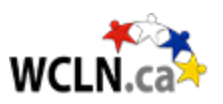

The top of your program should look something like this:

```
import matplotlib.pyplot as plt
import pandas as pan
from sklearn import linear model
import numpy as num
from scipy import stats
```
When you use a function that comes from a module you need to type module\_name.function\_name(). Using the **as** keyword lets you define a custom name for the module, to save yourself some typing.

Take your pick of one of the 3 datasets we've provided. Save it to your computer in the same folder as your python code is saved.

- [Pokemon Stats](https://wcln.ca/_LOR/projects/datasets/Pokemon.csv)
- [Canadian Youtube Video Stats](https://wcln.ca/_LOR/projects/datasets/CAvideos.csv)
- [California Housing Prices](https://wcln.ca/_LOR/projects/datasets/housing.csv)

If you would rather find your own dataset, [Kaggle h](https://www.kaggle.com/)as many to choose from. Look for a dataset with at least 4 numeric attributes and no missing values. Check it with your teacher before you start.

Your first step is to import your dataset into python as a data frame so that you can work with it. To do this we use the read\_csv functions from the pandas module.

data = pandas.read\_csv("Pokemon.csv")

Fun fact: CSV stands for comma-separated values! If you look at this file in notepad, you'll see why.

From here you can access each column of your dataset as a list like so.

```
x = data['Column Name']
```
The x variable now holds a list that contains an entire column of the data. If you want to see what your data looks like, open the file in Google Sheets or Microsoft Excel or similar.

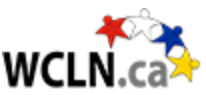

From here, you can essentially follow [this tutorial](https://www.w3schools.com/python/python_ml_linear_regression.asp) to get your regression working. While they define lists to use, you should use lists pulled from your .csv file. Remember that you only want to work with numeric data for this. (Numbers)

Since you're doing 3 regressions using different x values from your dataset, it might be a really good idea to use functions to reuse parts of your code that you'll be repeating. Remember to keep in mind [variable scope!](https://wcln.ca/mod/book/view.php?id=15346)

## **Questions**

In your own words, what is **data science**? Do you think that data scientists have the potential to help, hurt, or influence the lives of people? Why or why not? [Watch [this video](https://www.youtube.com/watch?v=i2jwZcWicSY) for a nice, quick explanation of what data scientists do.]

The following formula describes a **linear relationship** or the equation of a line. Label each variable/letter with what it represents in the equation.

$$
y = mx + b
$$

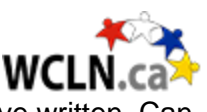

While coding this project you use a lot of functions from packages that others have written. Can you think of one benefit and one drawback to using functions from a module?

What is an R-squared value used to measure? Would an R-squared value of 0.9 on a linear model mean the model is a good or bad fit?

Out of your 3 linear models, which one was the best fit to the data? Can you think of a real-life reason why these 2 attributes may have a relationship?